# **FedEx® Billing Online**

#### **The easiest way to handle all of your FedEx invoices.**

FedEx Billing Online is the premier billing application that allows all U.S. customers to access their billing information via **fedex.com**. With this free, fast and easy tool you can track the status of your shipment invoices, dispute charges and make payments over the Internet, 24 hours a day, 7 days a week.

## **A Better Way to Manage**

Electronic invoicing and payment processing can help businesses of all sizes streamline the accounts-payable process, improve productivity, and save time and money. FedEx Billing Online lets you:

- Accurately and securely manage your FedEx invoices and payments.
- Gain greater visibility and control over how you view, sort and pay invoices.
- Reduce the time required to process payments and bill other businesses for shipments.
- Eliminate excess paperwork and check-processing costs.
- Create reports and download invoice information that easily integrates with your accounting system.

## **You're in Control**

With FedEx Billing Online, you maintain total control of your FedEx invoices and payments.

- View account information at the invoice level, shipment-detail level, or both.
- View and pay duties-and-taxes invoices online.
- Combine invoices, multiple shipments or both into one easy payment.
- Authorize and schedule a secure electronic funds transfer payment from your bank account with just a click of your mouse, or print a remittance and mail it with your check.
- Schedule and make payments up to 15 days beyond the date you enter payment information.
- Get immediate access to all of your open and closed invoices for the past 90 days.
- View a signature proof-of-delivery image for an express or ground shipment.
- Dispute shipment charges or request an adjustment without picking up the phone.
- Create a PDF of an original invoice for archiving or printing.
- Create and download invoicing reports to simplify data tracking and sharing.
- Add or delete users, activate or deactivate FedEx accounts, or update user information whenever it's convenient.

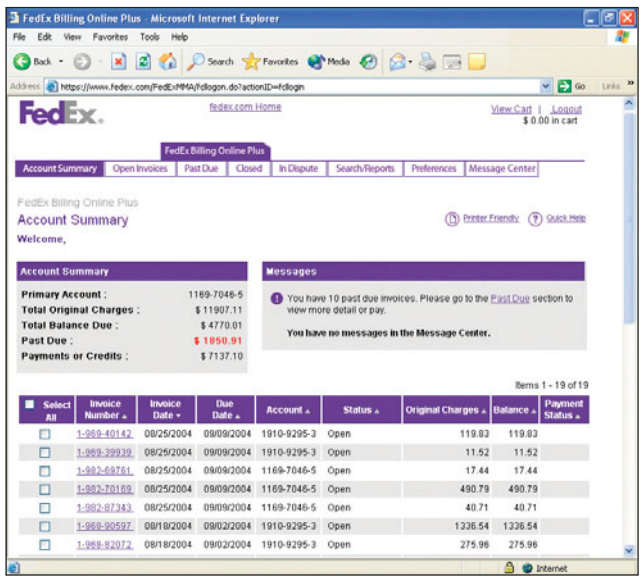

## **You Have Options**

FedEx Billing Online offers a customized experience based on how your business receives FedEx invoices.

- Your FedEx shipping charges are billed directly to your credit card.
- Your FedEx shipping charges are sent via paper invoice.

If you're currently receiving paper invoices from FedEx but want to take advantage of the many time- and moneysaving features of FedEx Billing Online, be sure to select FedEx® Billing Online Plus during registration and you'll start receiving your invoices exclusively over the Internet. As a FedEx Billing Online Plus customer, you can also:

- Invite additional users with view-only or view-pay capabilities.
- Notify invited users of payment decisions.
- View invoices for all of your FedEx® shipping accounts combined into one Account Summary screen.

If you use a credit card to pay for your FedEx shipping charges, you can use FedEx Billing Online to:

- Get an overview of recent FedEx shipping activity that has been billed to your credit card in the last 30 days.
- Search for particular shipment details.
- Create and download invoicing reports.
- Keep your credit card profile up to date.

### **FedEx Flat File Reporting Tool**

As a registered FedEx Billing Online user, you have unique access to a great new tool — the FedEx Flat File Reporting tool — a downloadable report-generation application that enables you to create reports using your FedEx Billing Online invoice data. This tool not only puts a variety of reports at your fingertips, it lets you see your shipments organized in ways that help you. The application stores your data locally, so you're not required to have an internet connection active while using it.

To read the system requirements and download the tool, go to **fedex.com/us/fbo/ff\_information.html.**

#### **Keeping It Simple**

FedEx Billing Online puts the precision of electronic invoicing and payment at your fingertips, simplifying your business processes and helping you increase your operational efficiency.

To explore a demo of this efficiency-enhancing tool, go to **fedex.com**, click on the Manage My Account tab, then on the FedEx Billing Online link.